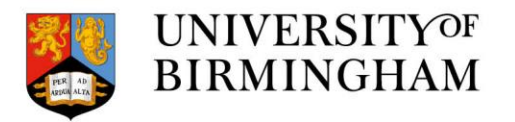

# Cluster-Level Logging with Kubernetes

Jonathan Hancock

#### **Motivation**

- Logging is an important part of any CCM system, allowing for easier debugging of problems, and monitoring of applications.
- It makes sense for logging to be separate from the lifecycle of pods and nodes: if a node dies suddenly, we wouldn't want its logs to be lost with it.
- Kubernetes does not natively support external logging, but it can be implemented without excessive effort.

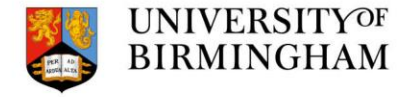

#### The default setup

- When the container writes to stdout or stderr, the container engine redirects the output.
- For example, docker will write it to a log file in the JSON format.
- Kubernetes clusters use the logrotate tool to delete the logs every hour.
- All the features mentioned can of course be customised.

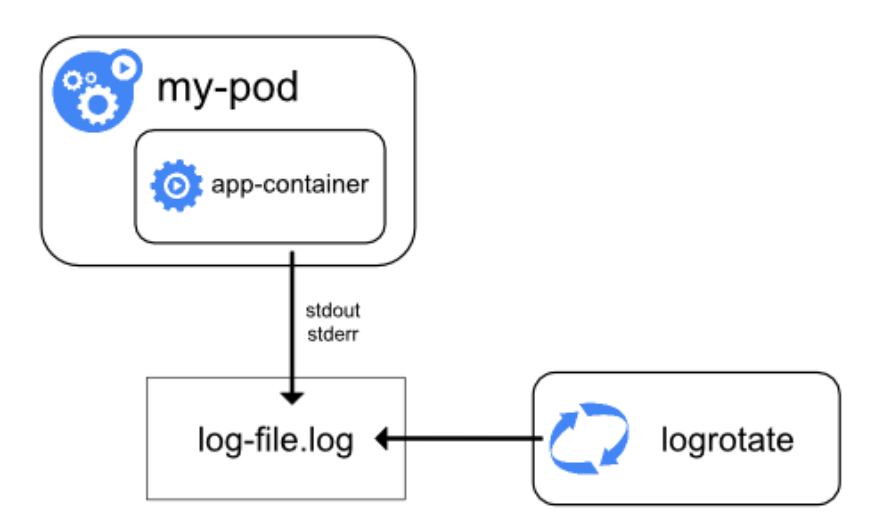

## Node-level logging agent

- We can upgrade to cluster-level logging by adding a logging agent pod to each node.
- A logging agent is an application that can read all logs in the node, and push or expose them to a backend.
- A DaemonSet is used to ensure all nodes run a copy of this pod.

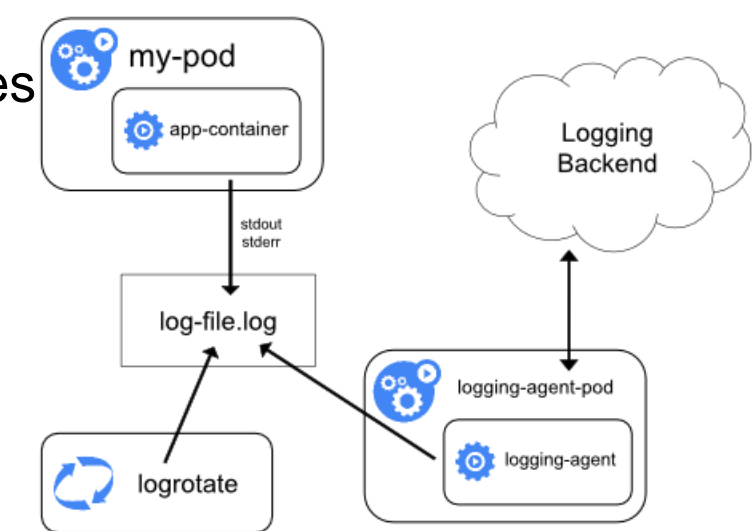

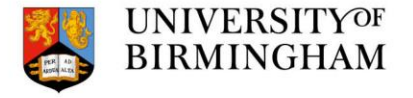

## Sidecar application

- The system can be improved by adding a "sidecar" container to pods that produce logs.
- This container reads the logs from the application, then writes them to stdout/stderror itself. my-pod
- This allows for more processing of the application logs, such as separating logs from different parts of it, or using formats that cannot be written directly to stdout.

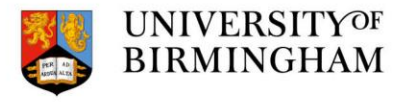

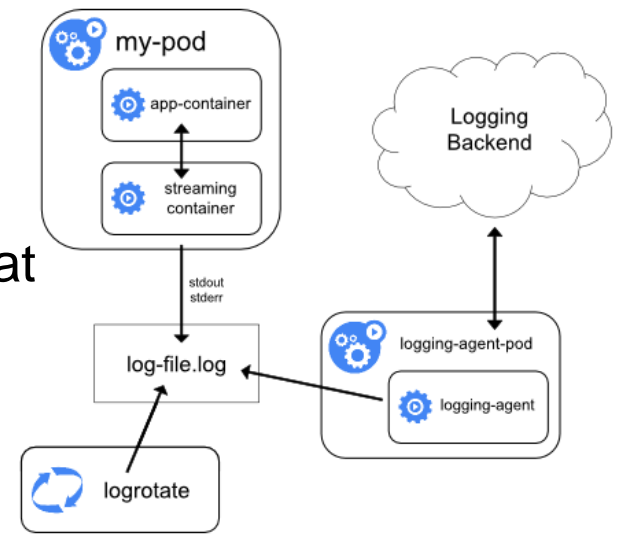

## Sidecar application (cont.)

- Sometimes the node-level logging agent is not flexible enough.
- In this case, we can make sidecar containers that function as logging agents, and communicate directly with the backend.
- This can be resource intensive, so shouldn't be the default implementation.

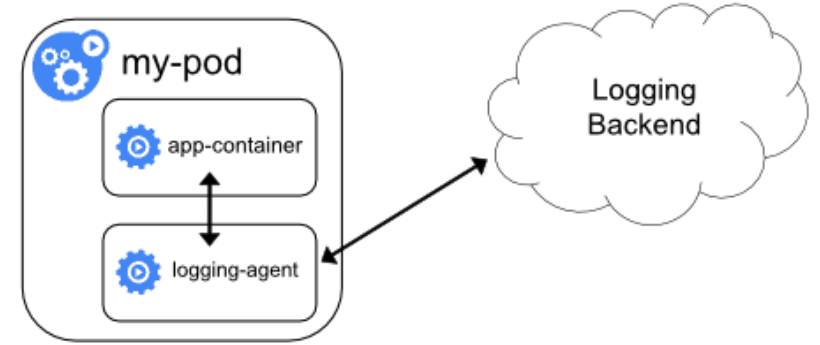

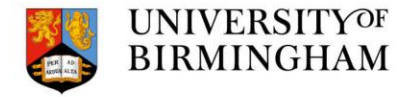

#### **Citations**

▪ All diagrams from https://kubernetes.io

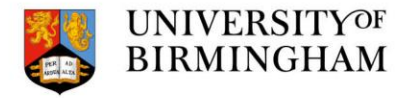